Photoshop 19.3 Free Download

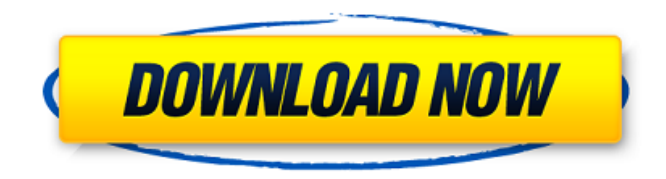

# **Photoshop Download Pc Version Crack Free X64 [Updated-2022]**

One thing to bear in mind when using Photoshop is that you use it in a different way than other graphics software — for example, you should not crop your images in Photoshop, but instead use a dedicated image editor tool such as Photoshop Elements. Photoshop uses a raster display system based on pixels, which means that each pixel on the screen is defined by an X and Y coordinate. You may be asked to import your image into Photoshop. This involves converting the format of the file to a Photoshop format, such as using the Editor > Image Processor feature to open the file or selecting the option to open a file from the Import dialog box. When you create a new file in Photoshop, you're given the option of saving the file in a standard format such as TIFF, JPEG, or PSD. You can also save as a version of your original file, so that you can return to the original image and continue editing it. You can save your original file as a.psd file, but this file is considered by many to be less than professional. Save your original file as a.psd or.psb file. In this book, I use a high-resolution TIFF file format for the full-color images; the file is named `1280x720.tiff` and is located in the `Chapter 13` folder on the DVD that accompanies the book. Although Photoshop is used as a general-purpose graphics program, you can use Photoshop to create digital photographs, too. Refer to Chapter 18 for more information on how to capture and edit photos in Photoshop. Working with Layers To create an image in Photoshop, you need to start with a basic layer. Use the Layers dialog box (Image  $\rightarrow$  Layers) to create a layer for your image. Layers are sets of one or more color, transparency, and effect settings combined into a single, cohesive layer. Although Photoshop provides the ability to work with layers as soon as you open a new file, sometimes you need to remove a layer you added to an image to begin working on a fresh new layer. You should never delete a layer directly from the layer palette. First, switch to the Layers dialog box, or press Ctrl+U (Windows) or -Option-U (Mac OS) to open the Layers dialog box. Then, click the eye icon to deactivate the layer, or double-click to hide it. Press

#### **Photoshop Download Pc Version Download**

Adobe Photoshop Elements 20 has been released, complete with some exciting new features. This version is available now, and it's the latest featurerich image editing program for the Adobe Creative Cloud. Adobe Photoshop Elements 20 key features Adobe Photoshop Elements 20 looks similar to the previous version. You start editing by dragging the tools you'll use to your image directly on the screen. There are a lot of new features in Photoshop Elements 20. If you're a fan of libraries with an emphasis on simplicity, you'll enjoy using Photoshop Elements 20. This is why it's the best Adobe Photoshop alternative for serious photographers, graphic designers and web designers. You have many options to enhance your photo - crop, rotate, resize, mask and even apply effects are available. These tools are actually found on the right side of the screen. You can quickly select multiple images and add text boxes and captions. This lets you change the placement of text boxes and captions and create "labels" that won't hinder any other text or images. Adobe Photoshop Elements 20 features a zoom slider on the bottom that allows you to change the size of the canvas displayed. If you're a web designer, you'll find it easier to manage your canvas when you can pinch your browser and zoom out while in Photoshop Elements 20. You can also hide some of the items in the workspace, such as white space. Pinch your browser to remove the canvas altogether and move it to another location on your computer. The touch tools look better than they did in previous versions. It's more intuitive, and it's very easy to do a quick touch to adjust the color of an area or group of pixels. You can also quickly brush over specific areas in an image to change the color. When you apply your brush, you get a preview of how it will look. Adobe Photoshop Elements 20 does not have a video screen, so you can't see what you're doing, and you can't save your work. This may be convenient or inconvenient for you depending on how you like to work. You can create a duplicate image or copy and paste images into a new location. This is great for web designers. If you're a lot of fun, go crazy, and you like to create memes and emojis, you'll want to check out Photoshop Elements 20. The app is integrated with Adobe's emoji creator, which lets you easily make emoji from 05a79cecff

## **Photoshop Download Pc Version**

into two groups: - The first group contains the 3D geometries that are regular in the current state. - The second group contains the 3D geometries that are irregular in the current state. Then, we extract the topology of the branch points in the current and previous states. In this work, we concentrate on the theoretical part where we analyze how to merge one state's tree topology into the other one, and the practical part where we transform one state's tree topology into the other state's tree topology. Preliminaries {#sec:preliminaries} ------------- A bounding box (BB) is a box that encloses the essential shape, area, or size of a 3D object. The bounding box can be expressed by a list of 3D points  $(\frac{x}{i}, \frac{y}{i}, \frac{z}{i}, \frac{z}{i}, \frac{z}{i}, \frac{z}{i}, \frac{z}{i}, \frac{z}{i}, \frac{z}{i}, \frac{z}{i}, \frac{z}{i}, \frac{z}{i}, \frac{z}{i}, \frac{z}{i}, \frac{z}{i}, \frac{z}{i}, \frac{z}{$ represent the 3D bounding box corners. A box normal is a vector  $y = (v_x, v_y, v_z)$  intercal that is perpendicular to the BB axis. When the BB normals are sorted by length, we can take the BB normal to be the vector  $y = (v_x, v_y, v_z)^\prime$  intercal that is perpendicular to the BB axis with the largest absolute length. ![Right: The 2D bounding box graph that gives the \*leftmost\* or \*leftmost-right\* path. Left: The BB for the ball is the largest BB that contains the BBs of the part BBs (circle with green dots), the BB for the top BB is the largest BB that contains the BBs of the part BBs (light gray dots) and the BB for the right BB is the smallest BB that contains the BBs of the part BBs.\[fig:BB\]](fig/BB.pdf){width="0.55\linewidth"} The length of a path is the sum of all of its edge lengths. The length of a path is a local measure, that is, if a path goes through one box, then the path length will increase by this box's length. A path is \*monotonic\* if it's length is nond

### **What's New In Photoshop Download Pc Version?**

Q: How to I use CMake to link a static library and include directory? I want to link Boost to my application like this: lib\_LINK\_LIBRARIES(Boost \${Boost\_LIBRARIES}../lib/libmy\_lib.a) This works, but I'd like to have the Boost headers also in my application. I can't get this working with CMake: target link libraries(my exe Boost) However, this does not link Boost into my program. I could use CPack to create some sort of archive that contains both my\_exe and Boost, and it would work well. But I'd like to know how to use CMake to accomplish this task. A: It's simple, just add Boost\_INCLUDE\_DIR variable: target\_link\_libraries(my\_exe \${Boost\_LIBRARIES}../lib/libmy\_lib.a) target\_include\_directories(my\_exe PRIVATE \${Boost\_INCLUDE\_DIR}) A: This is also possible, but you need to specify the include directories/libraries when you set the target include directories or target link libraries, and you need to make sure those libraries are given to the compiler on the target machine as well. Example: target\_link\_libraries(my\_exe \${Boost\_LIBRARIES}../lib/libmy\_lib.a) target\_include\_directories(my\_exe PRIVATE  $${Boost}$  INCLUDE DIR}) Fluid-attenuated inversion recovery T2\*-weighted imaging of articular cartilage: a multisite, quantitative study. To quantify the MR values of various T2\*-weighted sequences in articular cartilage and to assess their effect on accuracy in diagnosing meniscal tears. With IR-EPI data of healthy young adults, 23 healthy knees and 48 knees with meniscal tears were recruited. Cartilage lesion signal/cerebrospinal fluid signal (CSF) ratio, the CSF/lesion contrast (CL), the signal-to-noise ratio of the CSF (SNR CSF), the lesion-to-CSF contrast (CL/SNR CSF), and the T2

# **System Requirements For Photoshop Download Pc Version:**

Minimum: OS: Windows XP SP2 or newer. Windows XP SP2 or newer. RAM: 1 GB of RAM is recommended. 1 GB of RAM is recommended. Processor: Dual core CPU or faster is recommended. Dual core CPU or faster is recommended. Graphics: DirectX 10 or newer is recommended. DirectX 10 or newer is recommended. Hard Disk: 60 GB of free disk space is recommended. 60 GB of free disk space is recommended. Video: NVIDIA GeForce 8800/AMD ATI Radeon HD 3800 is recommended

Related links:

<https://gametimereviews.com/photoshop-gradient-pack-2021-free-download/> [http://leasevoordeel.be/wp-content/uploads/2022/07/portraiture\\_plugin\\_for\\_photoshop\\_cs3\\_free\\_download\\_32\\_bit.pdf](http://leasevoordeel.be/wp-content/uploads/2022/07/portraiture_plugin_for_photoshop_cs3_free_download_32_bit.pdf) <https://fisiocinesia.es/2022/07/01/photoshop-elements-8-download/> [http://catalinaislandseaplane.com/wp-content/uploads/2022/07/Photoshop\\_Cs3\\_Gratis\\_Download.pdf](http://catalinaislandseaplane.com/wp-content/uploads/2022/07/Photoshop_Cs3_Gratis_Download.pdf) <https://npcfmc.com/download-desain-undangan-pernikahan-photoshop-gratis/> [https://cgservicesrl.it/wp-content/uploads/2022/07/photoshop\\_mac\\_download\\_trial.pdf](https://cgservicesrl.it/wp-content/uploads/2022/07/photoshop_mac_download_trial.pdf) <https://www.mymbbscollege.com/adobe-photoshop-elements-14-2-release-candidate-windows/> <https://shoppibear.com/wp-content/uploads/2022/07/leylfeo.pdf> <https://mendoexport.com/wp-content/uploads/2022/07/taneli.pdf> <https://empoweresports.com/adobe-photoshop-free-download-full-version/> <https://suisse-trot.ch/advert/photoshop-tutorials-in-english-photo-manipulation-tutorials/> <https://juliepetit.com/photoshop-express-4-17-0-199-premium/> [https://voxpopuli.kz/wp-content/uploads/2022/07/free\\_download\\_photoshop\\_3.pdf](https://voxpopuli.kz/wp-content/uploads/2022/07/free_download_photoshop_3.pdf) <https://sanditcorp.com/blog/index.php?entryid=3025> <https://repliquetees.com/advert/amazing-korean-photoshop-brushes-set-lifelinetutorials-korea/> <https://www.periodicoelapogeo.com.ar/site/advert/adobe-2007-versions-now-available/> <https://pinballsarcadegames.com/advert/watercolor-photoshop-action-free-download/> [https://techadarsh.com/wp-content/uploads/2022/07/download\\_portraiture\\_plugin\\_for\\_photoshop\\_cc\\_2018.pdf](https://techadarsh.com/wp-content/uploads/2022/07/download_portraiture_plugin_for_photoshop_cc_2018.pdf) <https://innovacioncosmetica.com/adobe-photoshop-cs6-setup-software-free-download/> [https://modernplasticsjobs.com/wp-content/uploads/2022/07/photoshop\\_3d\\_text\\_free\\_download.pdf](https://modernplasticsjobs.com/wp-content/uploads/2022/07/photoshop_3d_text_free_download.pdf)